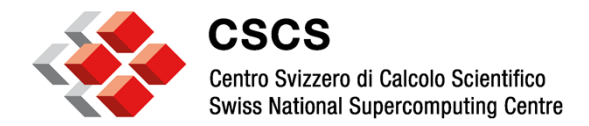

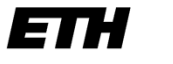

Eidgenössische Technische Hochschule Zürich Swiss Federal Institute of Technology Zurich

# **MC jobs with SLURM at CSCS**

April 15th 2014

Miguel Gila, CSCS

miguel.gila@cscs.ch

grid@cscs.ch

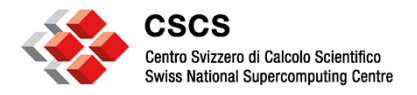

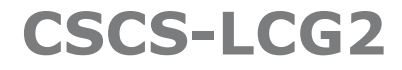

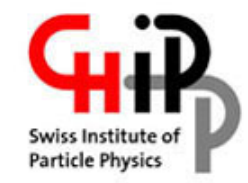

- **Swiss Tier-2 for ATLAS, CMS and LHCb**
- **Currently providing ~27kHS06** 
	- $-$  ~2.7k jobs running at all times
	- $-$  ~1k jobs in queue avg. / seen max of ~4k
- **Running SLURM 2.6.2 since October 2013**
- **Multiple node configuration** 
	- 10x AMD Interlagos (32 core)  *to be decommissioned*
	- 67x Intel Sandy Bridge (32 core)
	- 16x Intel Ivy Bridge (40 core)
	- $-$  HT enabled  $\Rightarrow$  one job slot per "core"
	- Using Infiniband QDR/FDR + shared filesystem (GPFS) => MPI possible (but not configured)

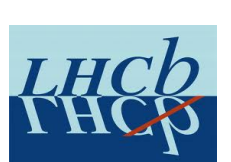

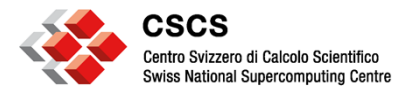

## **MC jobs**

- Running ATLAS MC jobs since Jan 2014 – First job started on 2014-01-01T18:35:40
- EMI-3 ARC and CREAM CEs configured, but MC jobs landing only on ARC
- We make no distinction between jobs: MC and SC run under the same users, partitions and conditions  $\rightarrow$  this makes fair-share calculations easier and more accurate

– ATLAS, CMS and LHCb (+ops, hone, dteam) allowed to run MC jobs

- ATLAS is the only VO running MC
	- $-$  So far completed  $\sim$  6800 ATLAS jobs (1.6% of ATLAS)
	- In terms of CPU time, MC jobs account for 259.066h (18.5% of ATLAS)

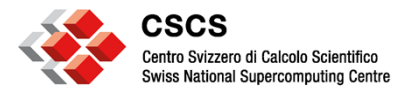

## **The middleware**

#### • **Initial issues with the middleware:**

- ARC-CE would reserve 8x cores per job (=64 instead of 8)
- CREAM-CE would simply ignore MC jobs
- **Modified the submission scripts by hand for SLURM and MC** (thanks to ICM's initial port)
	- ARC: *submit-SLURM-job*
	- CREAM: *slurm\_submit.sh* + *slurm\_local\_submit\_attributes.sh*
- **Problems now solved,** anything **newer** than the following versions should support MC without issues:
	- emi-cream-ce-1.2.2-2.el6.noarch
	- nordugrid-arc-3.0.3-1.el6.x86\_64
- **Currently ATLAS MC jobs only land on ARC-CE**

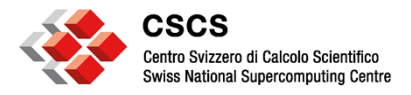

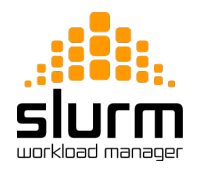

## **SLURM configuration**

#### • **SLURM supports multicore jobs by default**

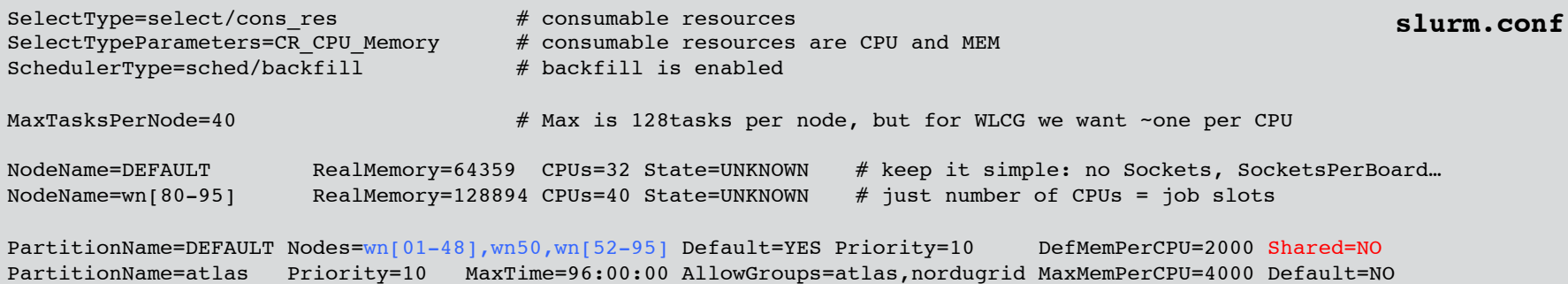

### • **One partition (queue) per VO** (atlas uses 2, atlas + atlashimem) – All nodes belong to all partitions

#### • **Testing is easy:**

\$ srun -N1 --ntasks-per-node=2 -p other hostname

```
© CSCS 2014 - Miguel Gila 5 
                              $ cat simple script.jdl
                              [
                              SMPgranularity = 2;
                              #WholeNodes = True;
                              #HostNumber = 1:
                              \#CpuNumber = 2;
                              Executable="simple_script.sh";
                              InputSandbox = {"simple_script.sh"};
                              StdOutput = "stdout.out";
                              StdError = "stderr.out";
                              OutputSandbox = {"stdout.out", "stderr.out"};
                              OutputSandboxBaseDestURI = "gsiftp://localhost";
                              \mathbf{1}
```
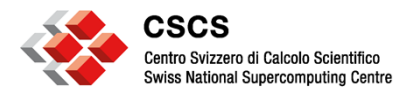

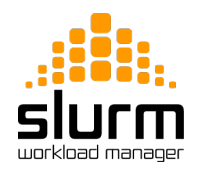

# **SLURM configuration**

- **No implicit limit on the number of cores that can be requested by jobs.** 
	- The CE needs to limit it to  $\lt$  # cores in a system
	- Nowadays 8 seems a safe assumption
- **Backfilling enabled,** but not very useful as jobs don't request time constraints  $\rightarrow$  they get the max configured and SLURM can't plan ahead
	- Avg. queue time ATLAS SC: 2h:32m:44s
	- Avg. queue time ATLAS MC: 11h:59m:39s

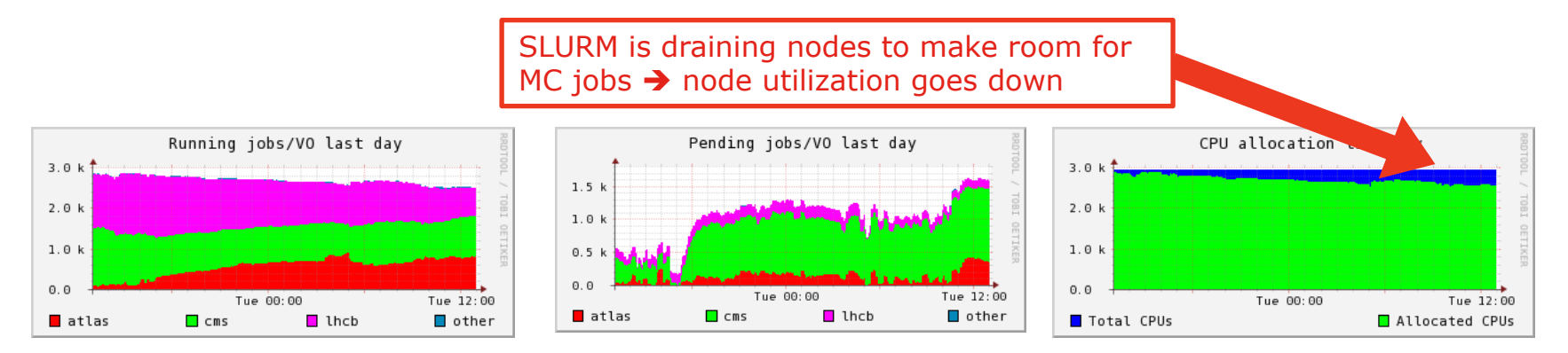

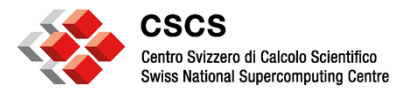

### **Our evaluation**

- **The good:**
	- Extremely easy to deploy: minimal or no changes on the scheduler configuration are required
	- Fair-share calculations take into account total number of cores per job
	- Middleware seems to be prepared for SLURM + MC jobs
- **The bad:** 
	- Backfilling would work better if jobs would actually use time limits
	- Not a lot of scripts available to parse accounting DB  $\rightarrow$  a lot of work in-house to plot statistics (http://wiki.chipp.ch/twiki/bin/view/LCGTier2/PhoenixMonOverview)

#### • **The ugly:**

– Some versions of SLURM have serious bugs (i.e. 2.6.2 would crash when reserving cores instead of full nodes  $\rightarrow$  ops is affected!!)

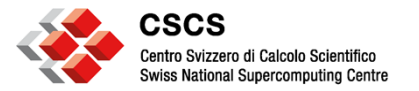

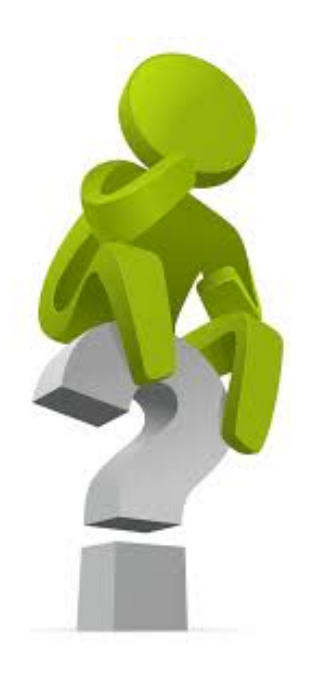

# **Questions?**

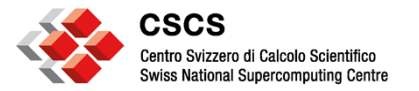

# **Thank you for your attention.**

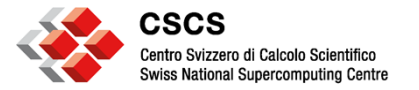

# **Backup slides**

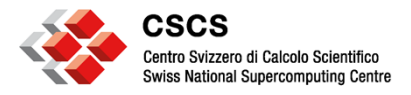

### **SLURM processes**

- **slurmd:** 
	- runs on the clients (WN, ARC and CREAM)
- **slurmctld:** 
	- it is the scheduler itself
	- runs on the control nodes (can be HA)
- **slurmdbd:**
	- it connects slurmctld and the accounting DB
	- runs on any node (usually control nodes, can be HA)
- **mysqld:** 
	- runs anywhere (can be HA)

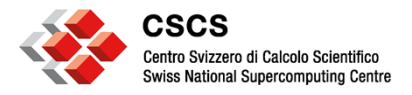

### **Our setup**

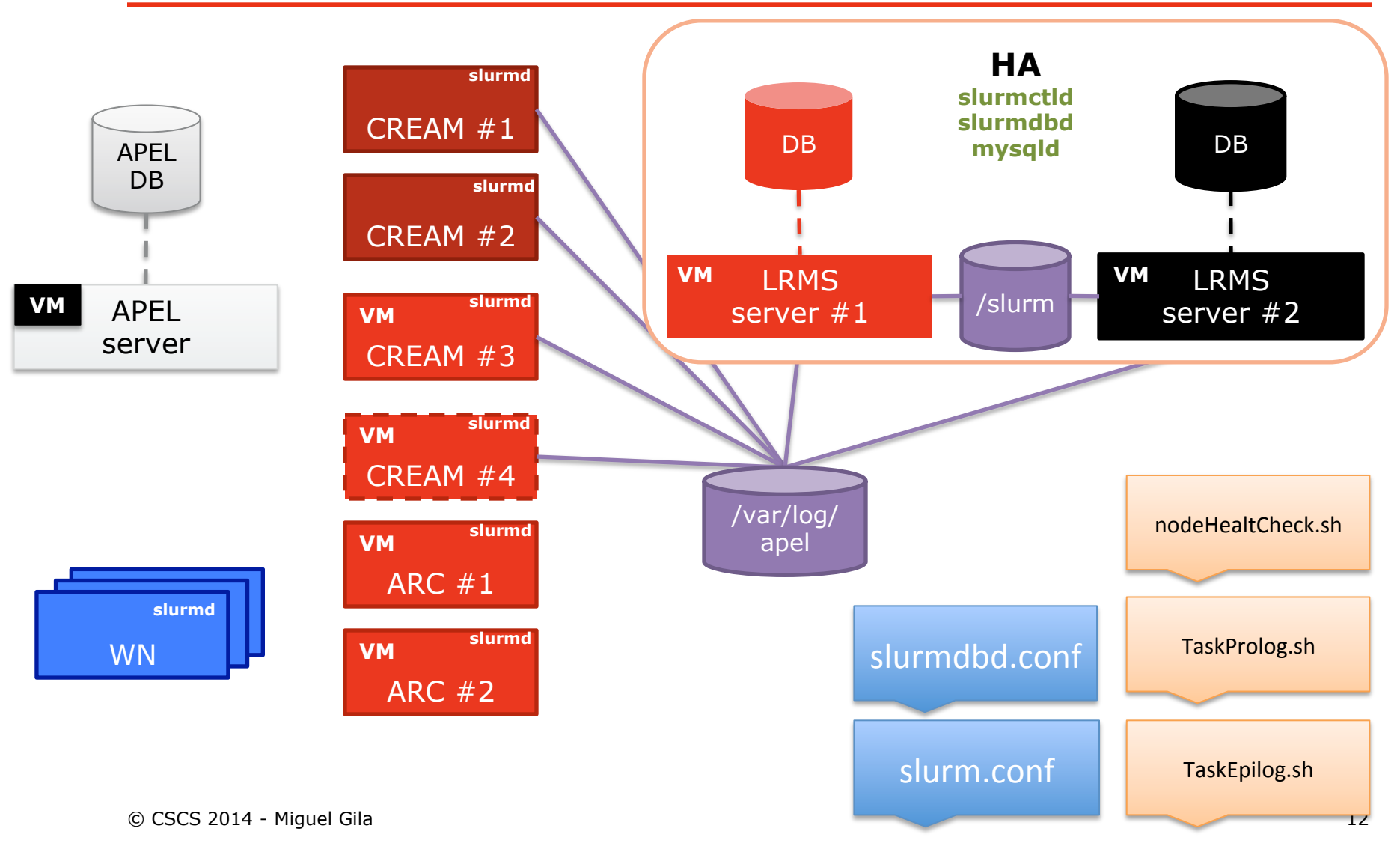

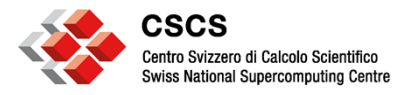

## **Configuration details**

- **7 partitions** (atlas, atlashimem, other, ops, lcgadmin, cms, lhcb)
- **All nodes are in all partitions/queues**
- **1 reservation for priority\_jobs** 
	- OPS + VO \*sgm users
	- 2 nodes fully reserved (because of bug on slurm 2.6.2)
- TaskProlog.sh and TaskEpilog.sh empty
- nodeHealthCheck.sh runs on all nodes every 3 minutes and checks for basic system health. It drains the node if not all checks are successful
- Both SLURM control daemon nodes need to share /slurm for consistency
- Hierarchical accounting configuration

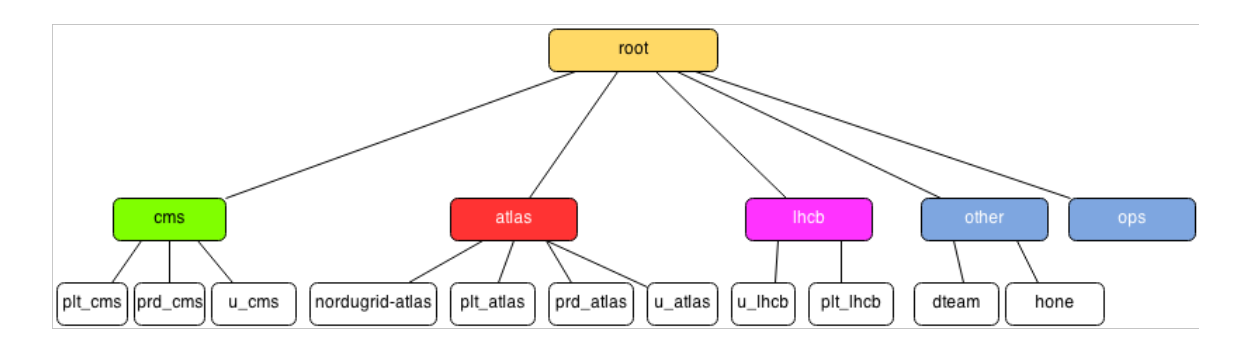

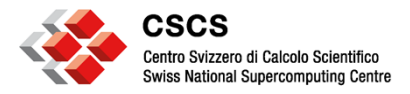

## **slurm.conf**

ControlMachine=slurm1 BackupController=slurm2 […] SlurmdSpoolDir=/tmp/slurmd TaskProlog=/etc/slurm/TaskProlog.sh TaskEpilog=/etc/slurm/TaskEpilog.sh AuthType=auth/munge SchedulerType=sched/backfill SelectType=select/cons\_res SelectTypeParameters=CR\_CPU\_Memory TaskPlugin=task/none ProctrackType=proctrack/linuxproc DefaultStorageType=slurmdbd AccountingStorageType=accounting\_storage/slurmdbd JobAcctGatherType=jobacct\_gather/linux JobCompType=jobcomp/script JobCompLoc=/usr/share/apel/slurm\_acc.sh AccountingStorageEnforce=limits HealthCheckInterval=180 HealthCheckProgram=/etc/slurm/nodeHealthCheck.sh […]

[…] PriorityType=priority/multifactor PriorityDecayHalfLife=07-12 PriorityFavorSmall=YES PriorityMaxAge=4-0 PriorityWeightAge=1000 PriorityWeightFairshare=5000 PriorityWeightJobSize=1000 PriorityWeightPartition=10000 PriorityWeightQOS=1000 FastSchedule=1 PreemptType=preempt/none […]